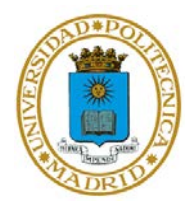

### **EJERCICIO 2 TEMA 2**

# **INGENIERÍA DEL SOFTWARE CON MATLAB: PROGRAMACIÓN EN M, C Y C++**

El objetivo de este ejercicio es crear un algoritmo en M, desde el que se realicen llamadas a librerías C/C++ previamente codificadas y compiladas. Se pretende, también, practicar la exportación de código M a C/C++.

### APARTADO 1

Codifique una rutina en C, para su posterior compilación con el compilador MEX de MATLAB, que reciba un primer valor X de tipo *double* y un segundo valor Y de tipo entero.

Si Y = 1, la rutina devuelve sen(X). Si Y = 2, la rutina devuelve cos(X). Si Y = 3, la rutina devuelve  $tg(X)$ . Finalmente, en cualquier otro caso, la rutina devuelve -1.

### APARTADO 2

Escriba un script para compilar la rutina C del primer apartado (suponiendo que dicho script se ejecuta sobre el directorio que alberga el código fuente de la rutina).

### APARTADO 3

Codifique en M un script que recorra cada posición de una matriz aleatoria de dimensiones 10x9, en la que cada posición pueda tomar valores entre 0 y 100.

Al recorrer la matriz, si una posición tiene un valor entre 0 y 50 dicho valor se sustituirá por el devuelvo por la librería C del apartado 1 cuando se la llama con el valor  $Y = 1$ . Si, por el contrario, el valor está entre 50 y 100 se sustituirá por el valor devuelvo por la librería C del apartado 1 cuando se la llama con el valor  $Y = 2$ . Si el valor es justamente 50, se sustituirá por el valor devuelvo por la librería C del apartado 1 cuando se la llama con el valor  $Y = 3$ .

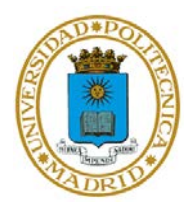

## APARTADO 4

Exporte el script del apartado 1 del ejercicio 1 de este mismo tema, para transformarlo en código C++.